# TransIT Meta Model Script Specification

# 1.) Script Constructs

The following list includes a full definition of the TransIT scripting language syntax, together with a case example for each construct. These constructs define the TransIT workflow modeling language:

#### A.) Script Constructs: The Model Tag

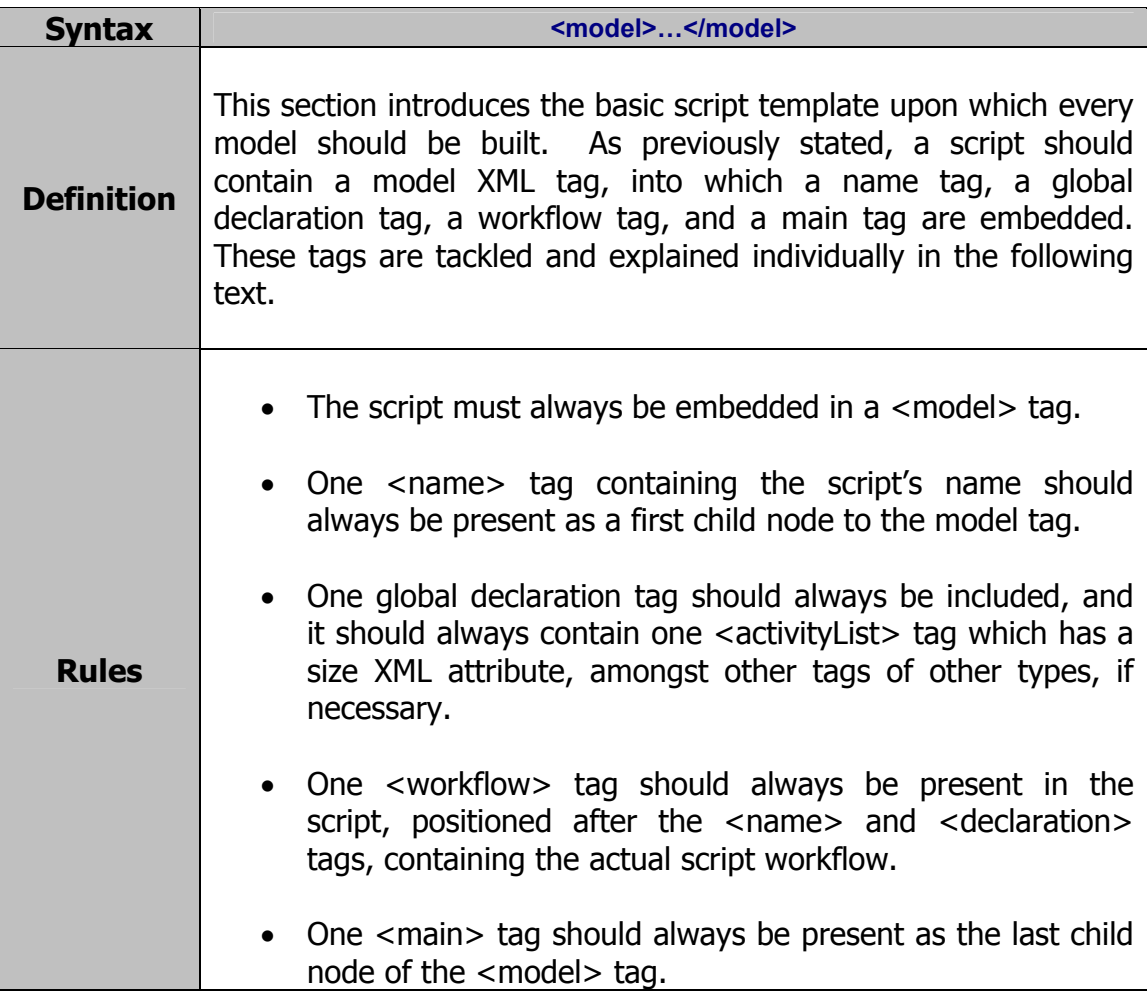

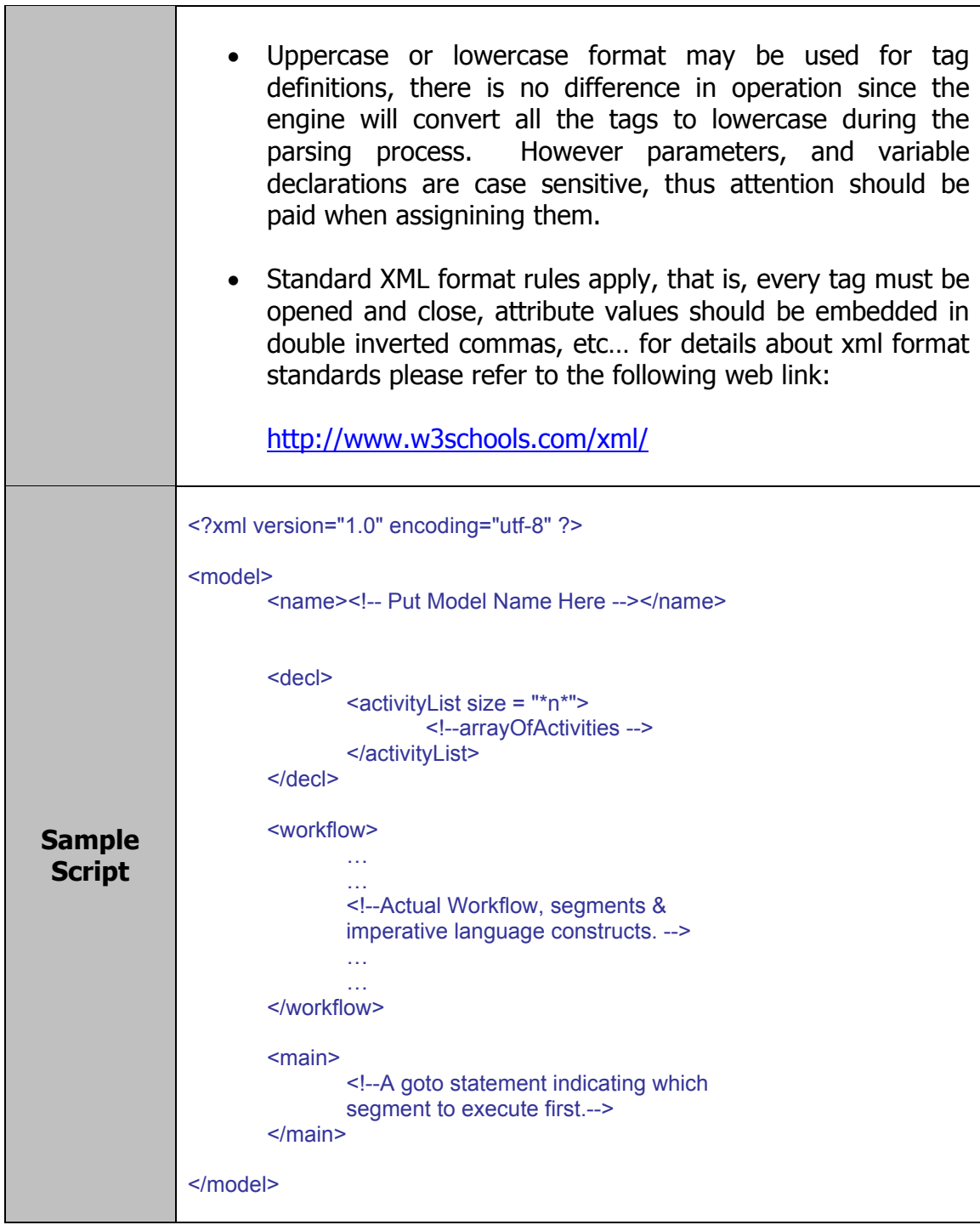

# B.) Script Constructs: Name Tag

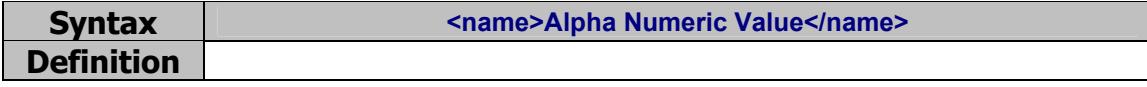

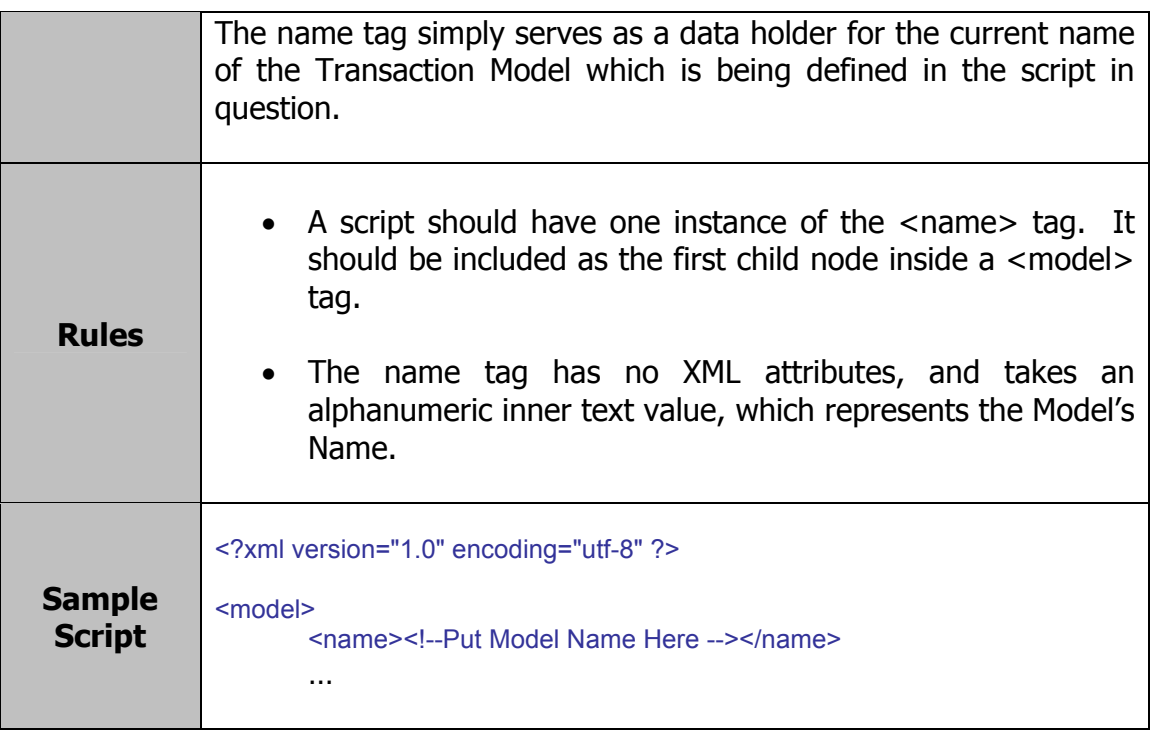

# C.) Script Constructs: Global/Local Declaration Tag

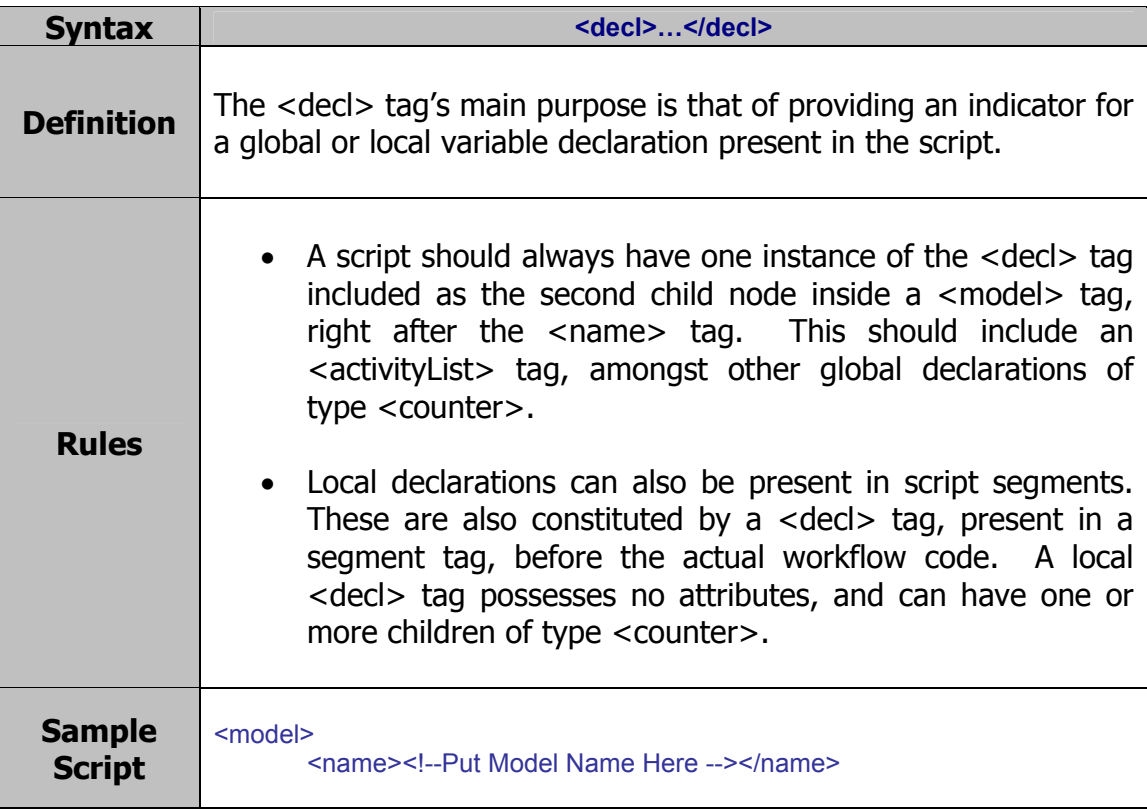

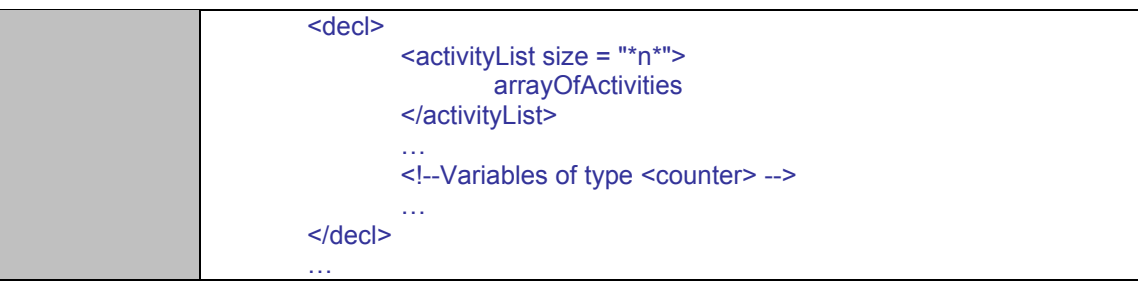

# D.) Script Constructs: ActivityList Tag

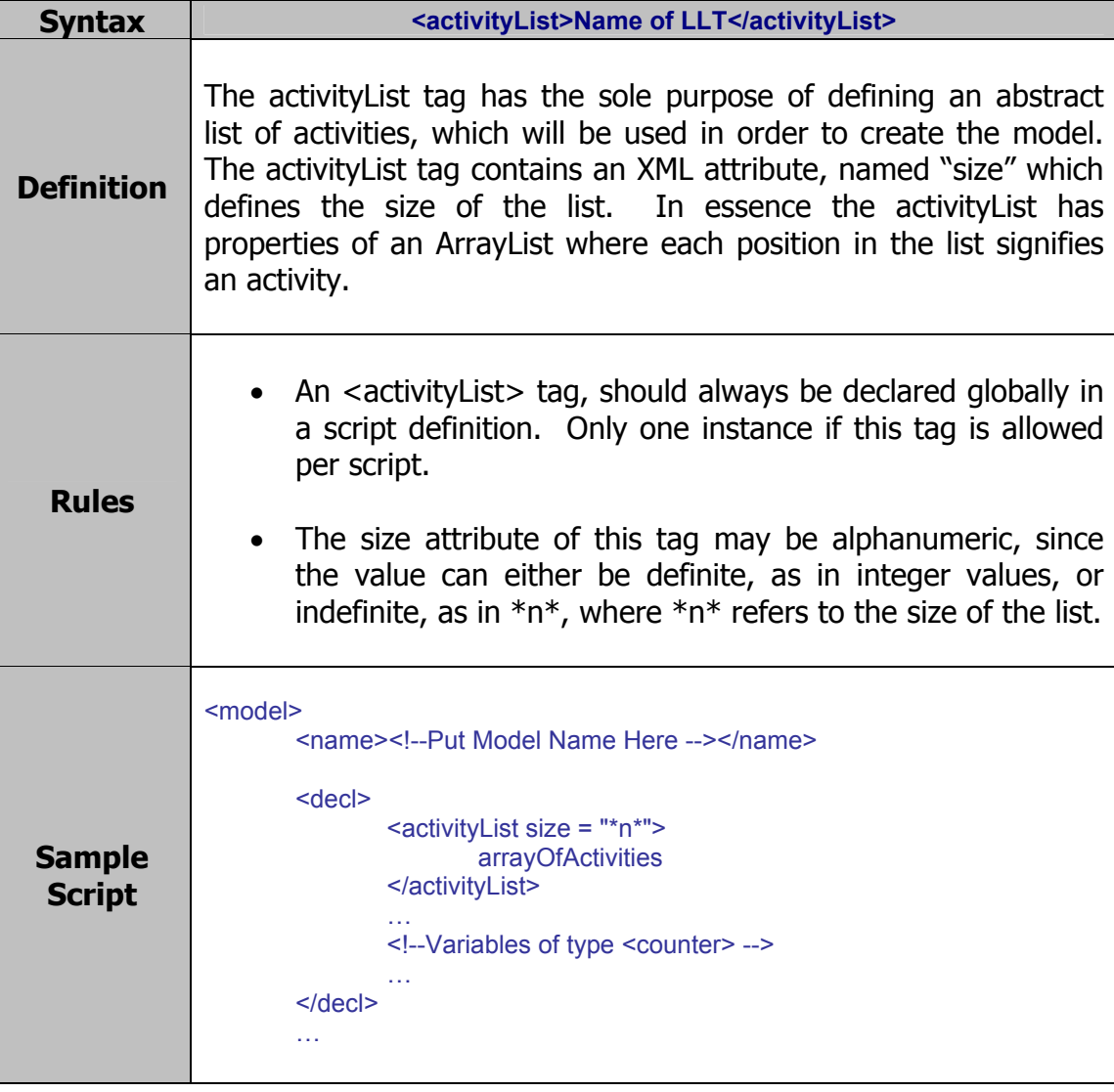

# E.) Script Constructs: Counter Tag

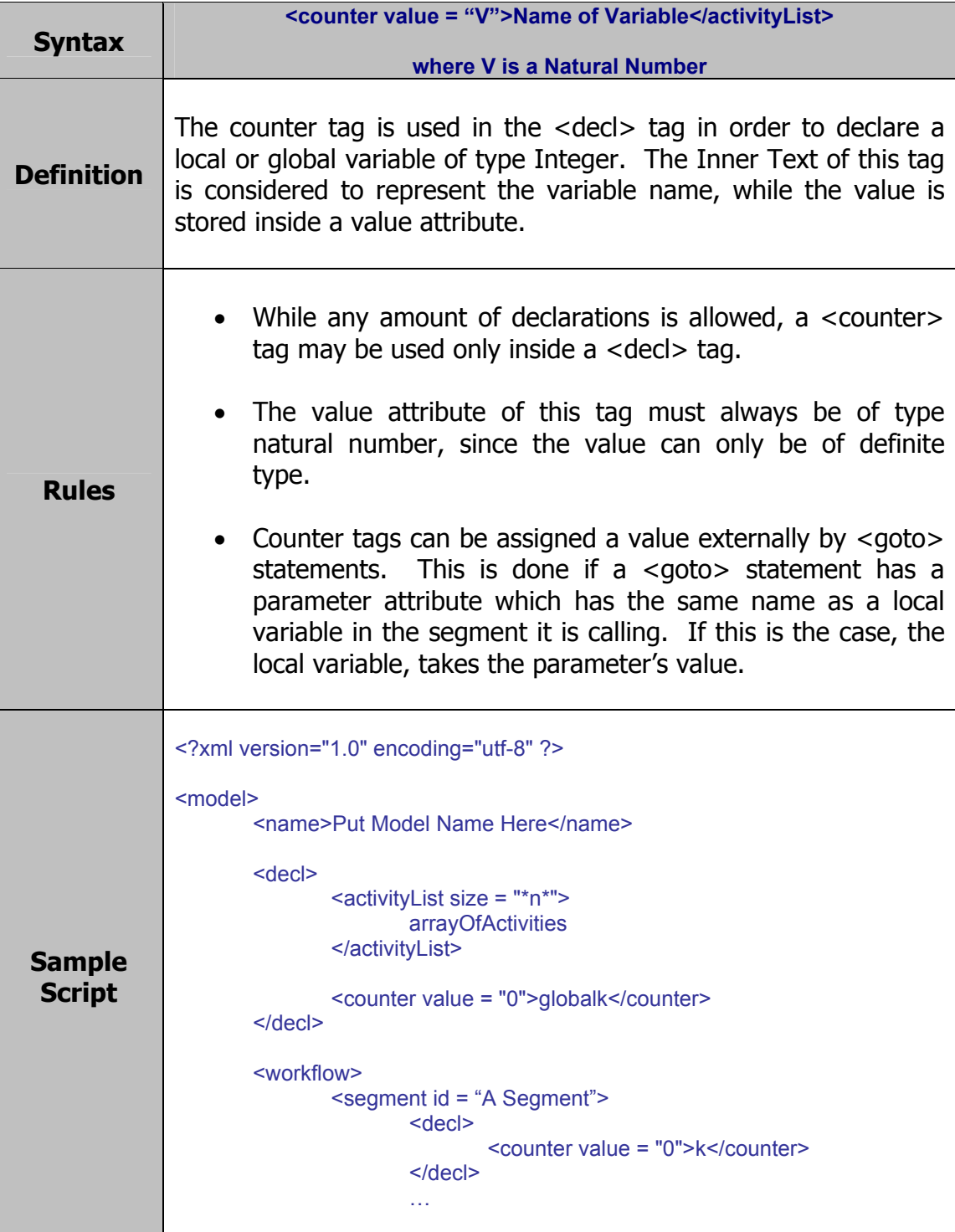

#### F.) Script Constructs: WorkFlow Tag

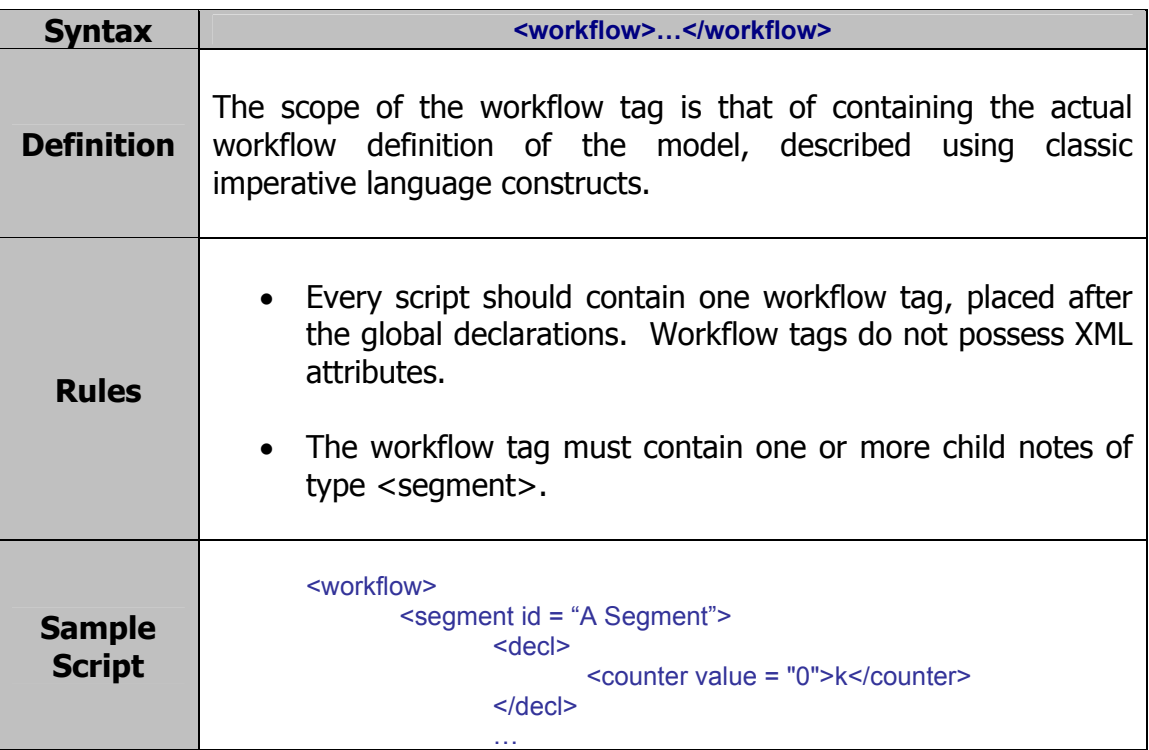

# G.) Script Constructs: Segment Tag

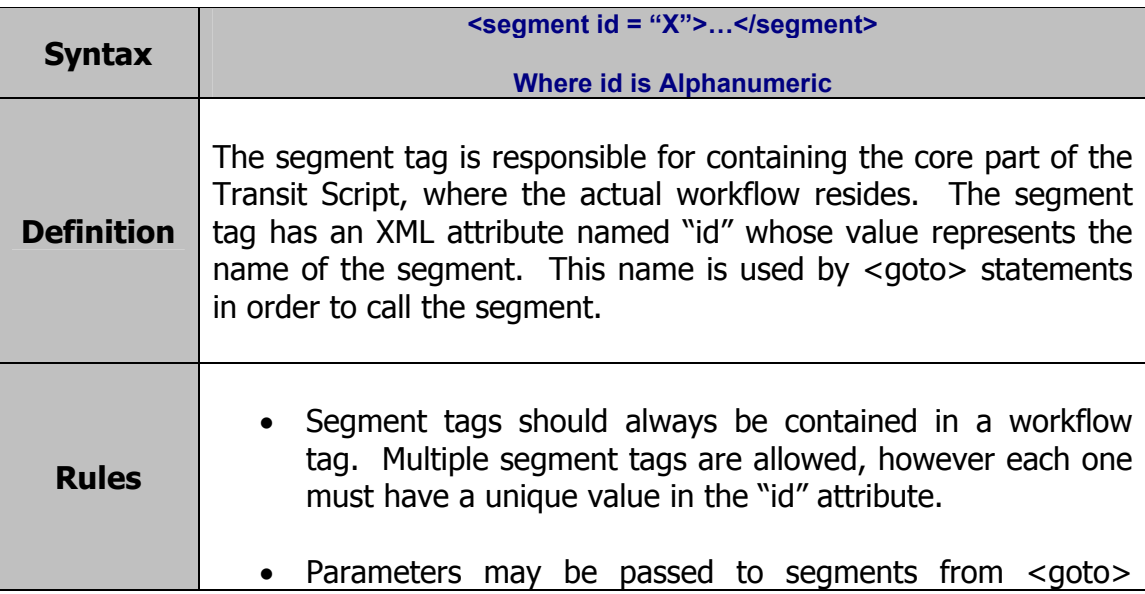

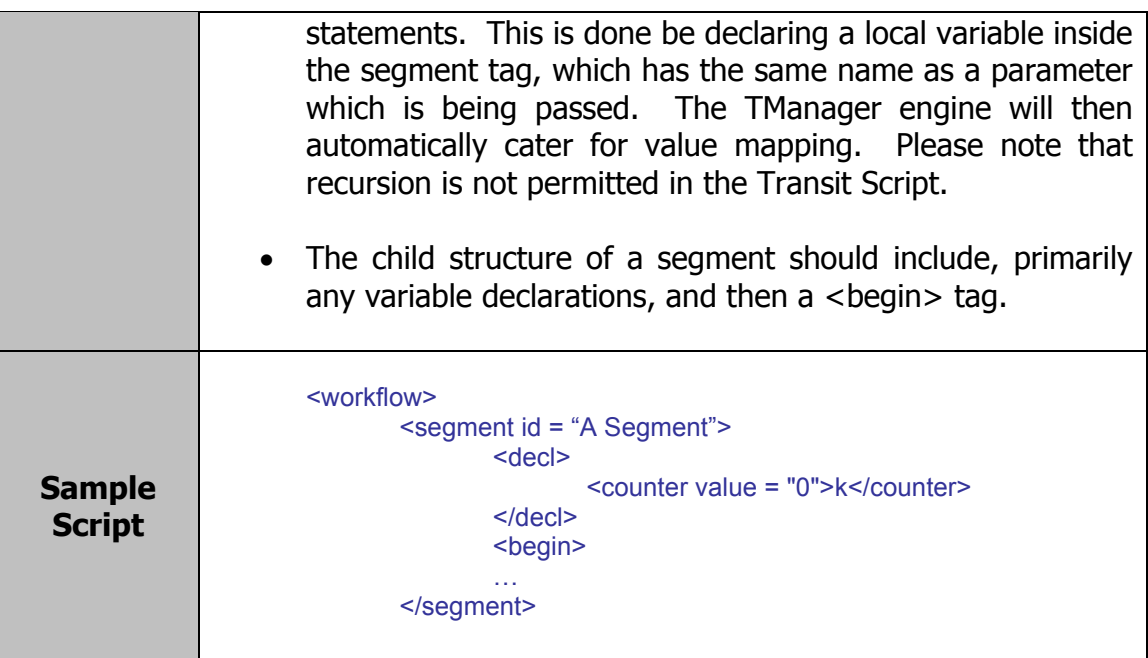

# H.) Script Constructs: Begin Tag

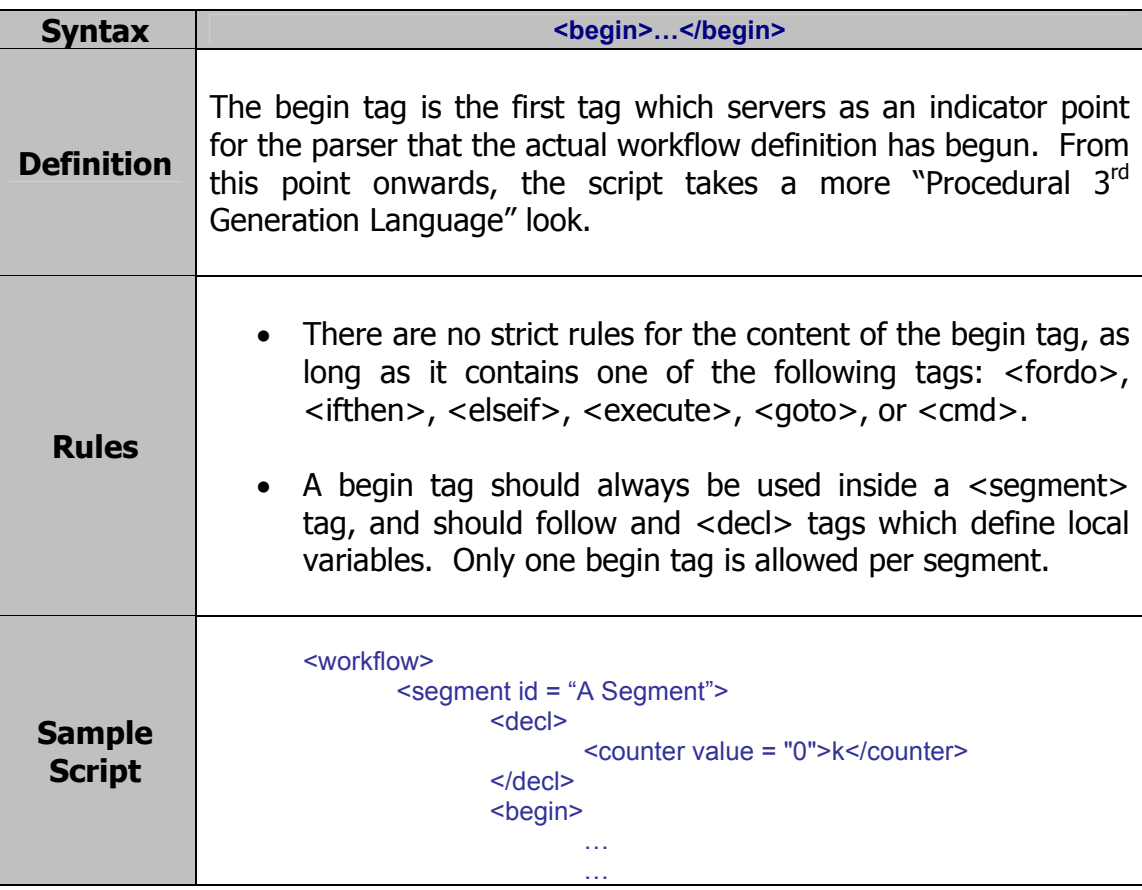

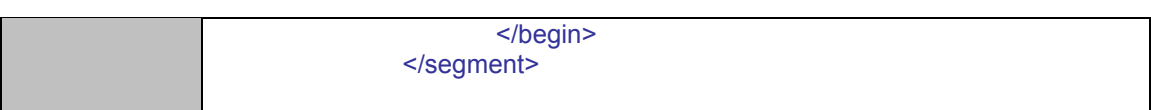

#### I.) Script Constructs: For Do Tag

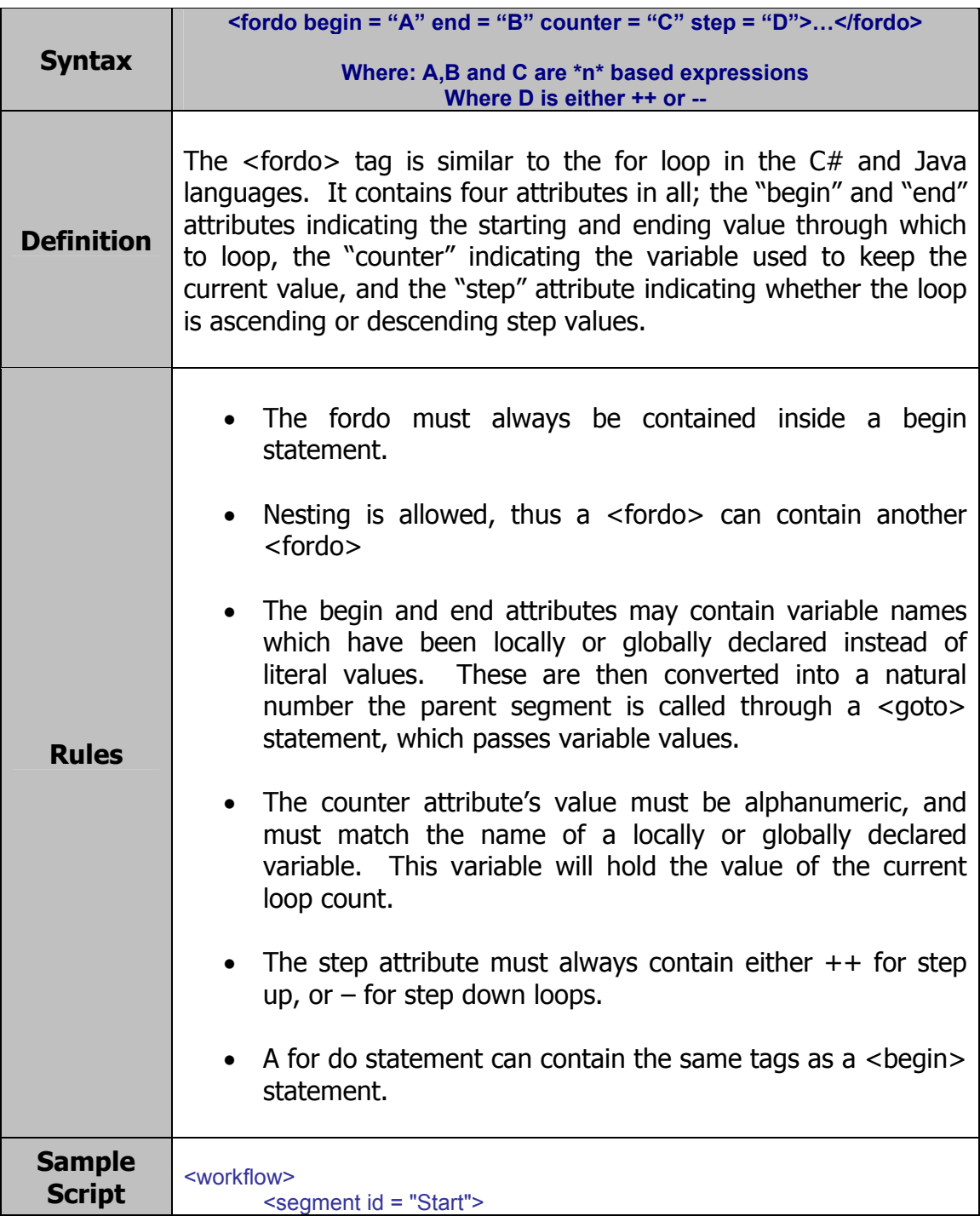

```
 <decl> 
                    <counter value = "0">k</counter> 
             </decl> 
             <begin> 
 <fordo begin = "paramone" 
end = "paramtwo"
 counter = "k" 
                         step = "++">and the contract of the contract of the con-
and the contract of the contract of the con-
                          </fordo> 
and the control of the control of the con-
```
### J.) Script Constructs: If Then and Else If Tags

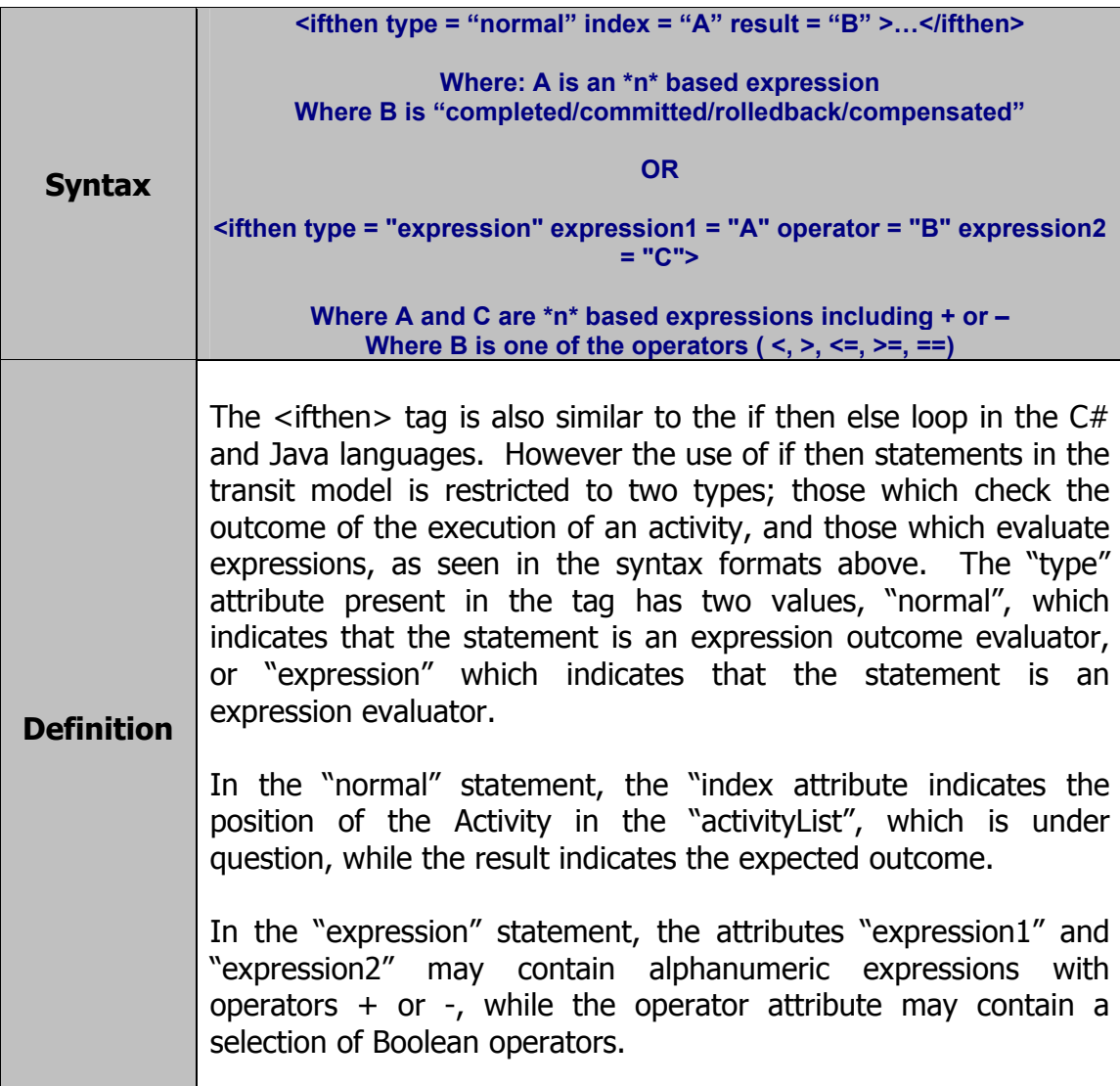

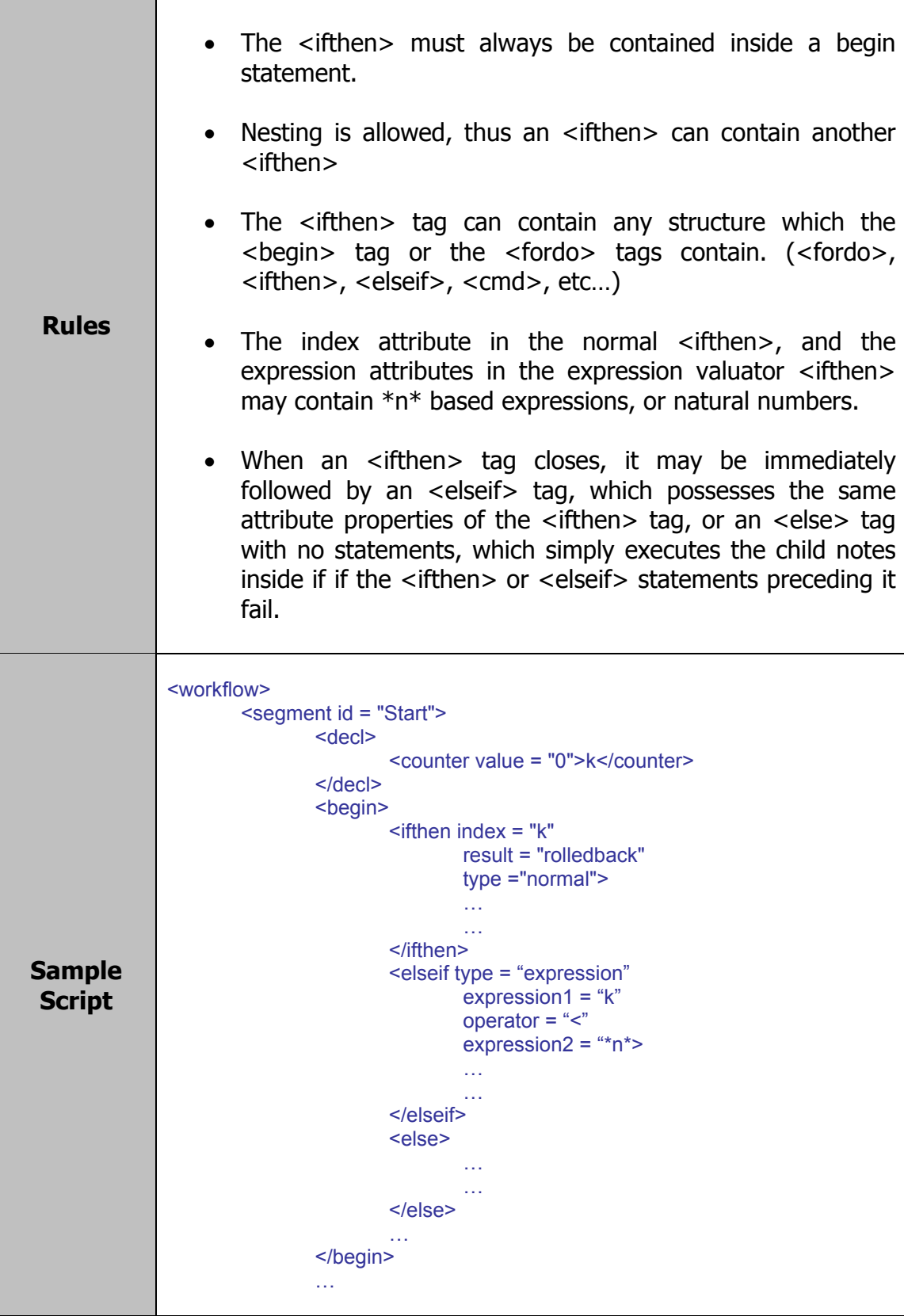

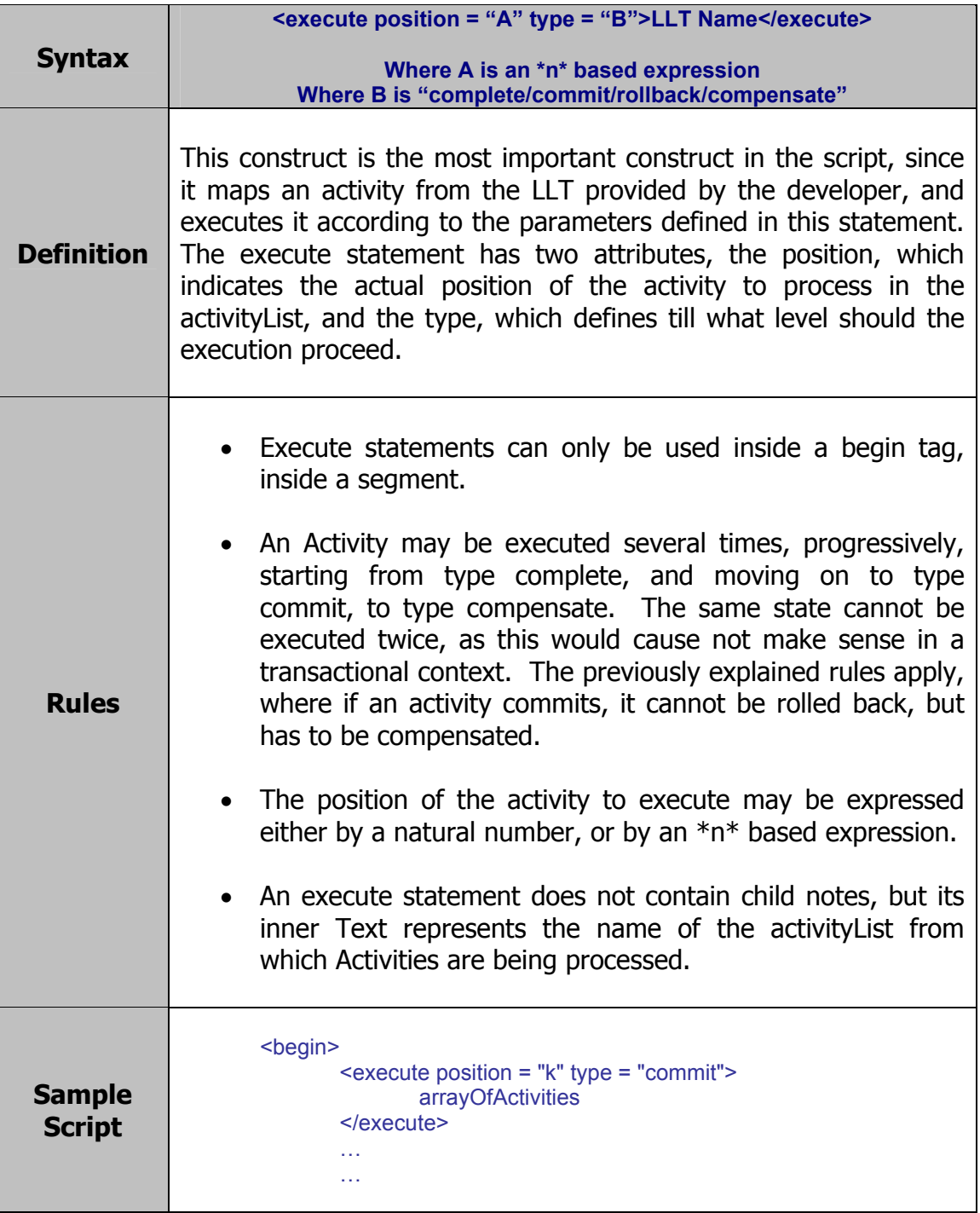

#### K.) Script Constructs: Execute Tag

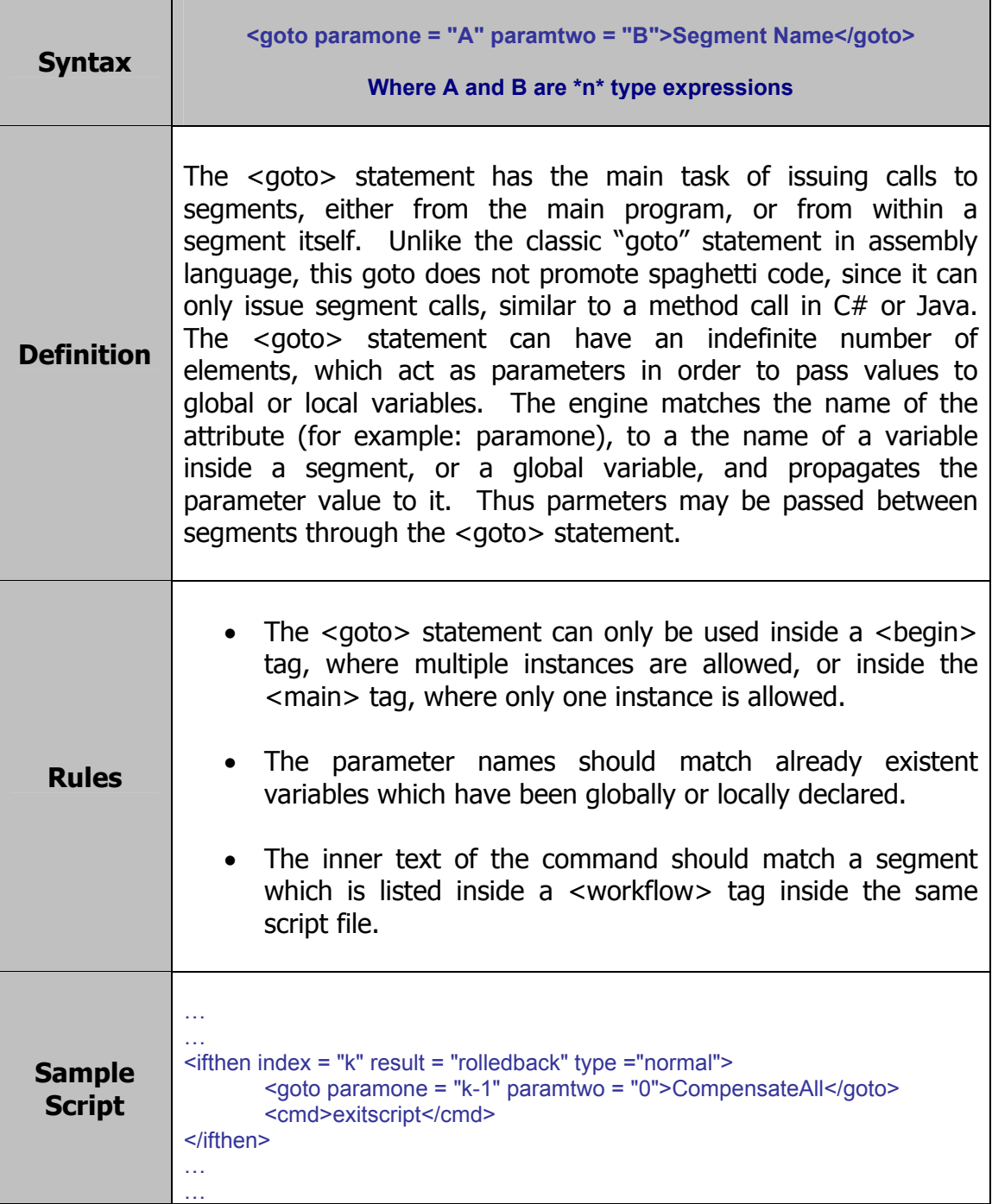

### L.) Script Constructs: Goto Tag

### M.) Script Constructs: CMD Tag

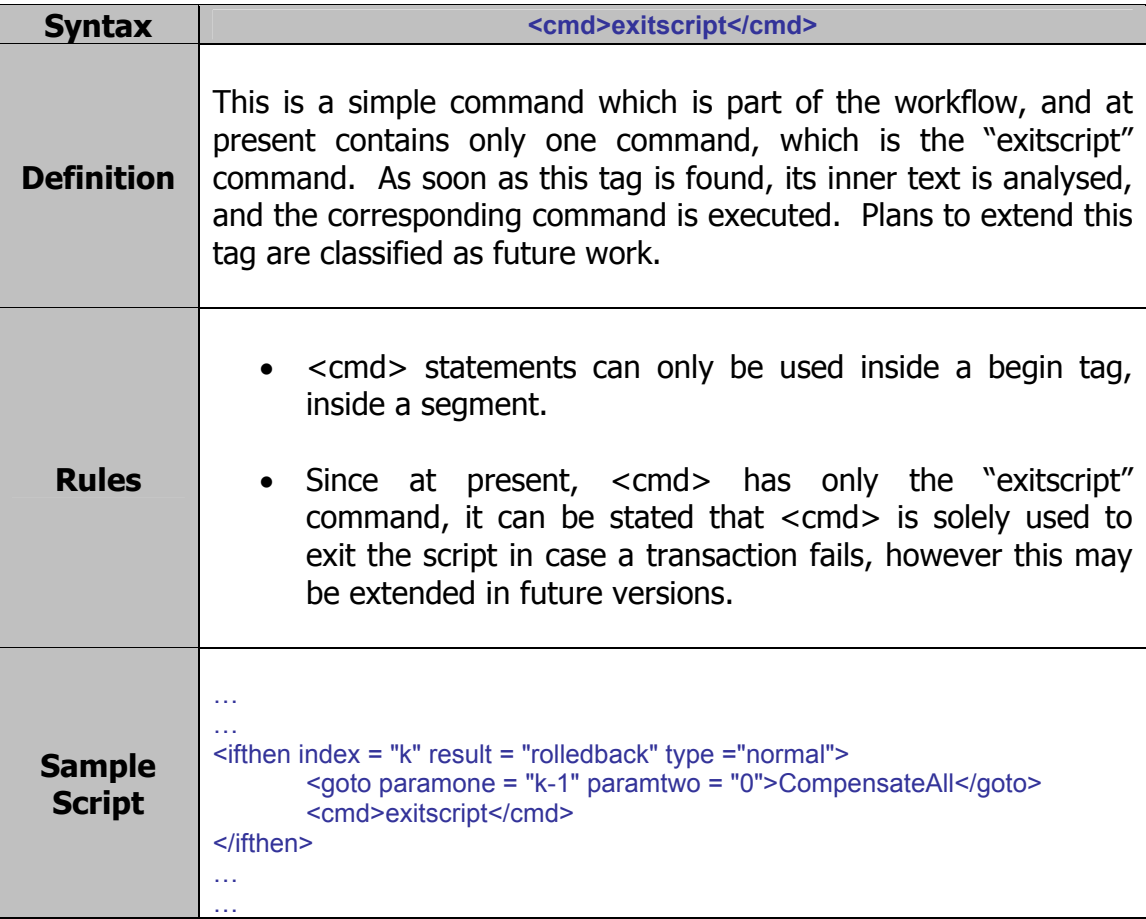

#### N.) Script Constructs: Main Tag

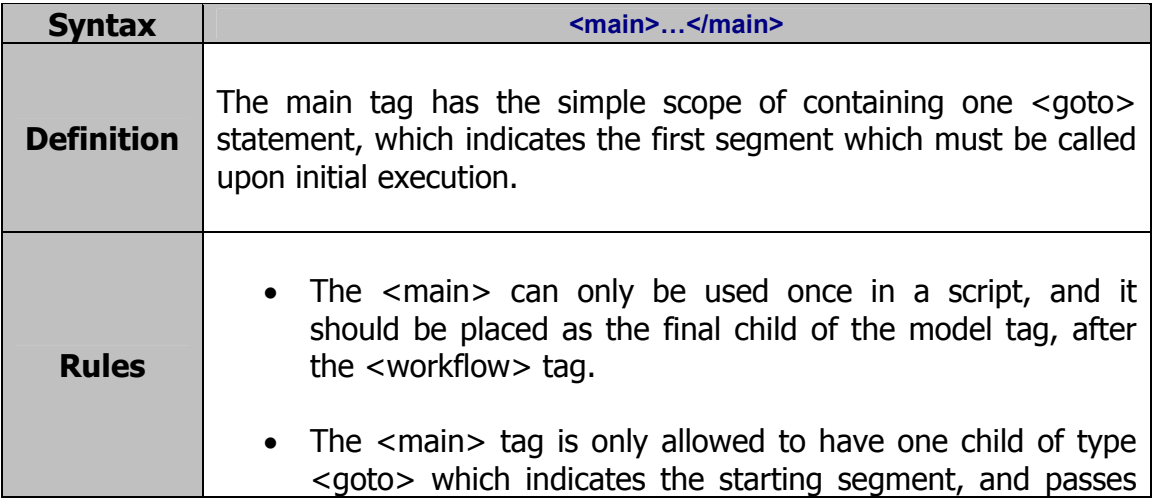

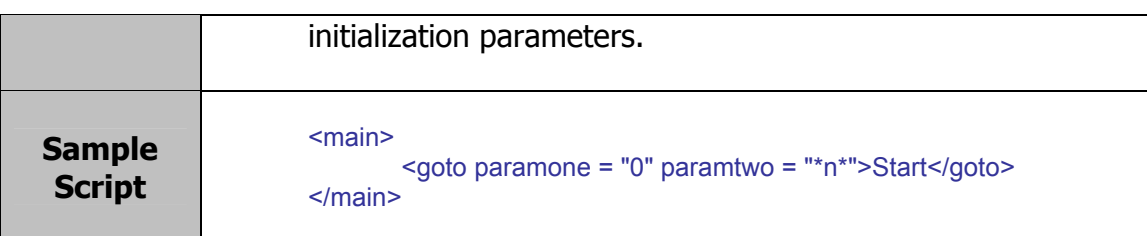

### 2.) Examples

Provided in this section are three transaction models which have been defined using the TransIT Meta Model Script's constructs. These include the Nested Transaction Model, a custom SAGA based model which dynamically implements a try…catch statement, and the Long Lived Transactions Model, originally conceptualized by Ixaris (Malta) Ltd.

#### A.) The Nested Model

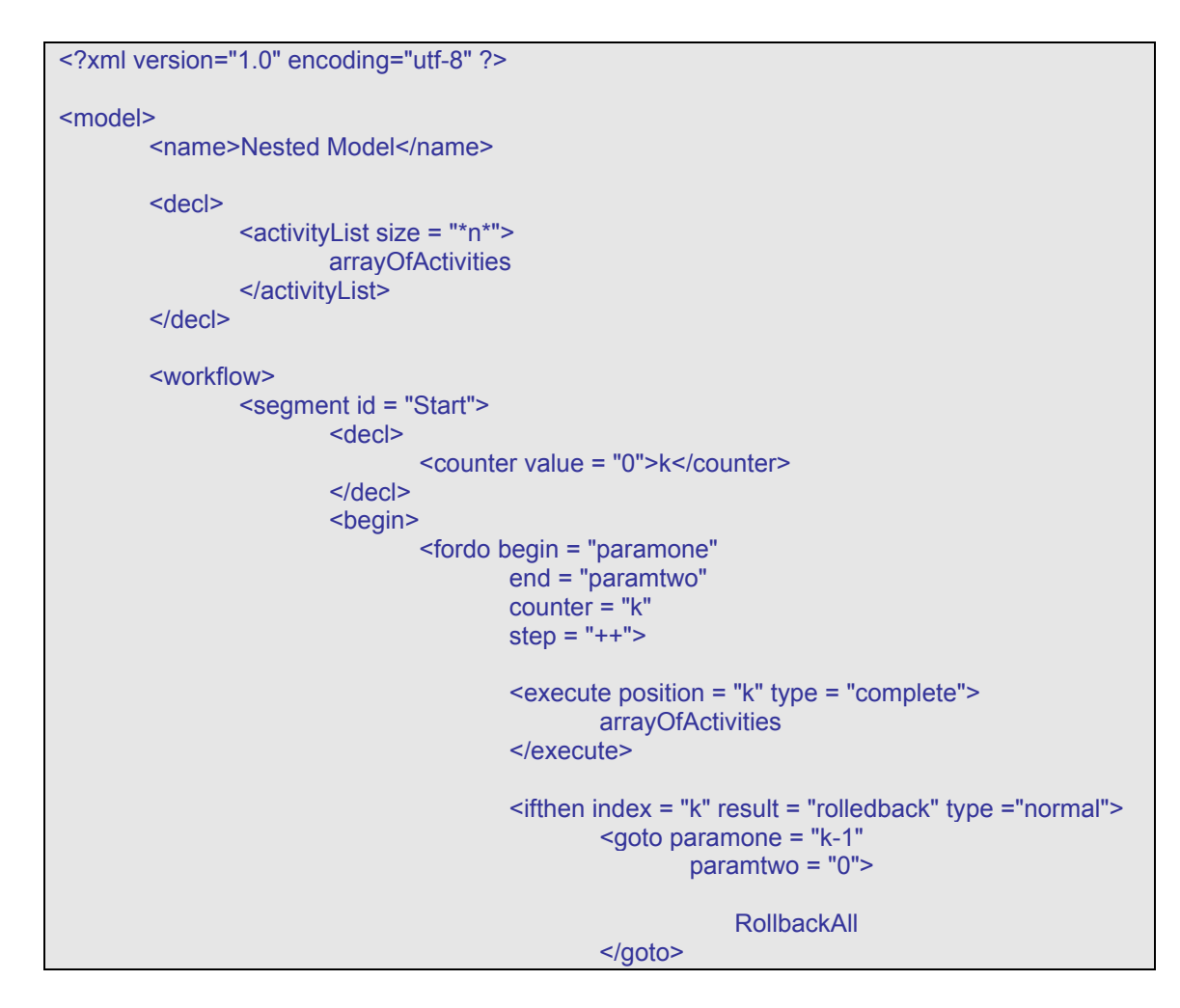

```
<cmd>exitscript</cmd>
                                          </ifthen> 
                                 </fordo> 
                                 <ifthen type = "expression" 
                                        expression1 = "k" 
                                        operator = "=="expression2 = "paramtwo"> 
                                                  <goto paramone = "paramone" 
                                                         paramtwo = "paramtwo"> 
                                                         CommitAll
                                                 </goto> 
                                 </ifthen> 
                         </begin> 
                 </segment> 
                 <segment id = "RollbackAll"> 
                         <decl> 
                                 <counter value = "0">k</counter> 
                         </decl> 
                         <begin> 
 <fordo begin = "paramone" 
                                         end = "paramtwo" 
                                        counter = "k" 
                                        step = "-">
                                         <execute position = "k" type = "rollback"> 
                                                 arrayOfActivities 
                                          </execute> 
                                 </fordo> 
                         </begin> 
                 </segment> 
                 <segment id = "CommitAll"> 
                         <decl> 
                                 <counter value = "0">k</counter> 
                         </decl> 
                         <begin> 
                                 <fordo begin = "paramone" 
                                        end = "paramtwo" 
                                        counter = "k" 
                                         step = "++"><execute position = "k" type = "commit"> 
                                                 arrayOfActivities 
                                         </execute> 
                                 </fordo> 
                         </begin> 
                 </segment> 
         </workflow> 
         <main> 
                 <goto paramone = "0" paramtwo = "*n*">Start</goto> 
        </main> 
</model>
```
#### B.) The JSR 95 Model (Ixaris Implementation)

```
<?xml version="1.0" encoding="utf-8" ?> 
<model> 
         <name>LLT Model</name> 
         <decl> 
                 <activityList size = "*n*">
                          arrayOfActivities 
                  </activityList> 
         </decl> 
         <workflow> 
                  <segment id = "Start"> 
                          <decl> 
                                   <counter value = "0">k</counter> 
                          </decl> 
                          <begin> 
                                   <fordo begin = "paramone" 
                                          end = "paramtwo" 
                                          counter = "k" 
                                          step = "++"><execute position = "k" type = "commit"> 
                                                    arrayOfActivities 
                                            </execute> 
                                            <ifthen index = "k" result = "rolledback" type ="normal"> 
                                                    <goto paramone = "k-1" paramtwo = "0"> 
                                                            CompensateAll
                                                   </goto> 
                                                   <cmd>exitscript</cmd>
                                            </ifthen> 
                                   </fordo> 
                          </begin> 
                  </segment> 
                  <segment id = "CompensateAll"> 
                          <decl> 
                                   <counter value = "0">k</counter> 
                          </decl> 
                          <begin> 
                                   <fordo begin = "paramone" 
                                          end = "paramtwo" 
                                          counter = "k" 
                                          step = "--"> <execute position = "k" type = "compensate"> 
                                                    arrayOfActivities 
                                            </execute> 
                                   </fordo> 
                          </begin>
```

```
 </segment> 
         </workflow> 
         <main> 
                 <goto paramone = "0" paramtwo = "*n*">Start</goto> 
         </main> 
</model>
```
### C.) The Custom SAGA based Model

```
<?xml version="1.0" encoding="utf-8" ?> 
<model> 
         <name>TryCatch Saga</name> 
         <decl> 
                 <activityList size = "*n*">
                         arrayOfActivities 
                  </activityList> 
         </decl> 
         <workflow> 
                  <segment id = "Try"> 
                          <decl> 
                                  <counter value = "0">k</counter>
                          </decl> 
                          <begin> 
                                   <fordo begin = "*n*-*n*" 
                                          end = "*n*-(*n*-1)"
                                          counter = "k"step = "++" <execute position = "k" type = "complete"> 
                                                   arrayOfActivities 
                                           </execute> 
                                           <ifthen index = "k" result = "rolledback" type ="normal"> 
                                                    <goto param1 = "k-1" param2 = "*n*-*n*"> 
                                                           Catch
                                                   </goto> 
                                                   <cmd>exitscript</cmd>
                                           </ifthen> 
                                   </fordo> 
                                   <ifthen type = "expression" 
                                          expression1 = "k" 
                                          operator = "==" 
                                          expression2 = "*n*-(*n*-1)">
```

```
 <fordo begin = "*n*-*n*" 
                                  end = "*n"counter = "k" 
                                  step = "++"> <execute position = "k" type = "commit"> 
                                            arrayOfActivities 
                                   </execute> 
                                  \mathsf{f} = "k"
                                          result = "rolledback" 
                                           type ="normal"> 
                                           <goto param1 = "k-1"param2 = "*n*-*n*"> 
                                                   Finally 
                                           </goto> 
                                           <cmd>exitscript</cmd>
                                   </ifthen> 
                           </fordo> 
                  </ifthen> 
         </begin> 
 </segment> 
 <segment id = "Catch"> 
         <decl> 
                  <counter value = "0">k</counter> 
         </decl> 
         <begin> 
                  <fordo begin = "param1" 
                         end = "param2" 
                         counter = "k"step = "--"> <execute position = "k" type = "rollback"> 
                                  arrayOfActivities 
                          </execute> 
                  </fordo> 
         </begin> 
 </segment> 
 <segment id = "Finally"> 
         <decl> 
                  <counter value = "0">k</counter> 
         </decl> 
         <begin> 
                  <fordo begin = "param1" 
                         end = "param2" 
                         counter = "k"step = "--"> <execute position = "k" type = "compensate"> 
                                   arrayOfActivities
```
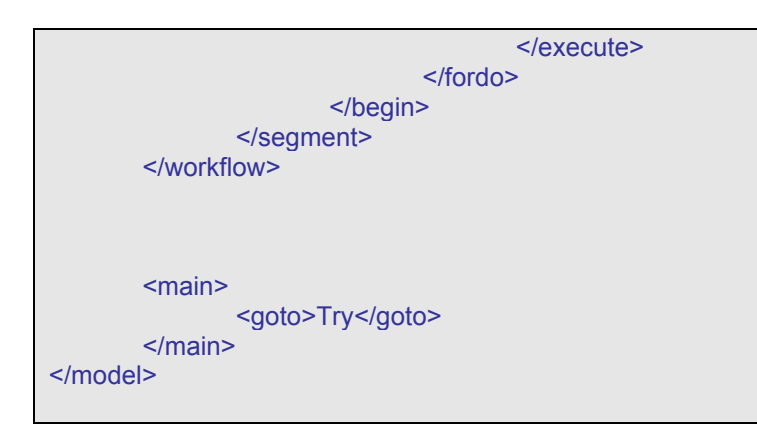

The script syntax is so simple that it can be considered as self explanatory. Virtually any form of transaction model can be modeled using this Meta Model, thus making it an ideal candidate for becoming a possible standard.